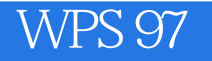

- 13 ISBN 9787302028963
- 10 ISBN 7302028966

 $\frac{1}{\sqrt{2}}$ 

出版时间:1998-04

页数:193

版权说明:本站所提供下载的PDF图书仅提供预览和简介以及在线试读,请支持正版图书。

#### www.tushu000.com

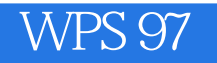

 $WPS$ WPS97 Windows

读者展示了WPS97的使用方法。全书共由九章组成,对电脑的基本操作方法以及

 $1$  $1.1$  $1.1.1$  $1.1.2$  $1.1.3$  $1.1.4$  $1.1.5$  $1.2$ 1.3  $1.31$  $1.32$ 1.33 1.4 Windows95 1.4.1 Windows95  $1.42$  Windows95 1.4.3 WindowS95  $1.44$  Windows95  $1.45$  Windows95  $1.46$ 1.5 Windows  $1.5.1$  $1.5.2$  $1.5.3$  $1.54$  $1.55$ 2 WPS97 2.1 WPS97 2.1.1 WPS 2.1.2 WPS97 2.2 WPS97 2.2.1 WPS97 2.2.2 WPD97 23 WPS97 24 WPS97 2.5 WPS97  $25.1$  $25.2$ 26 2.7 WPS97 2.8 WPS97 2.9 2.10 WPS97 2.11  $2.11.1$  $2.11.2$  $2.11.3$ 

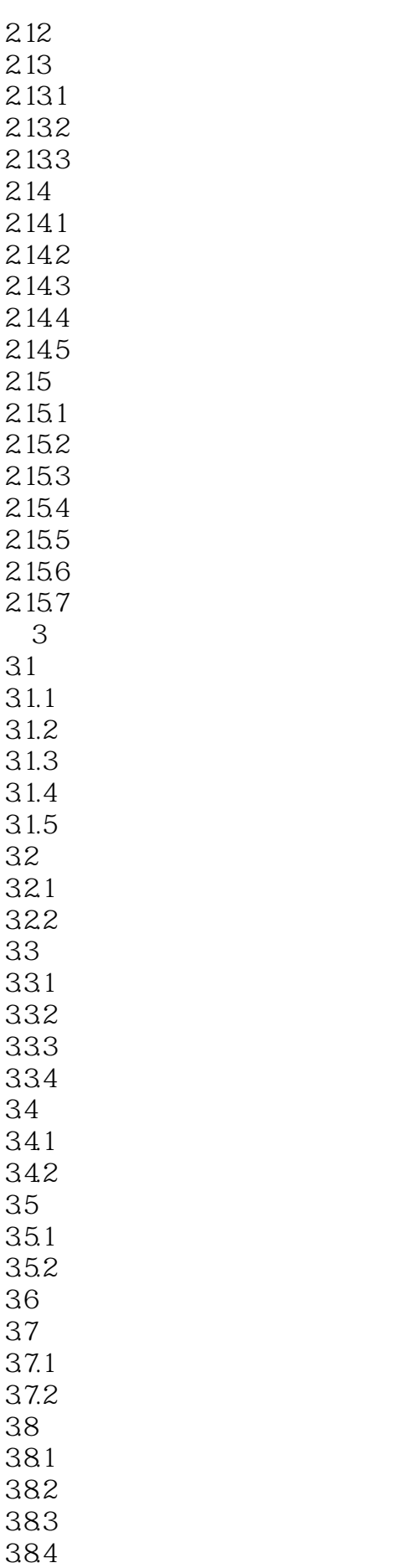

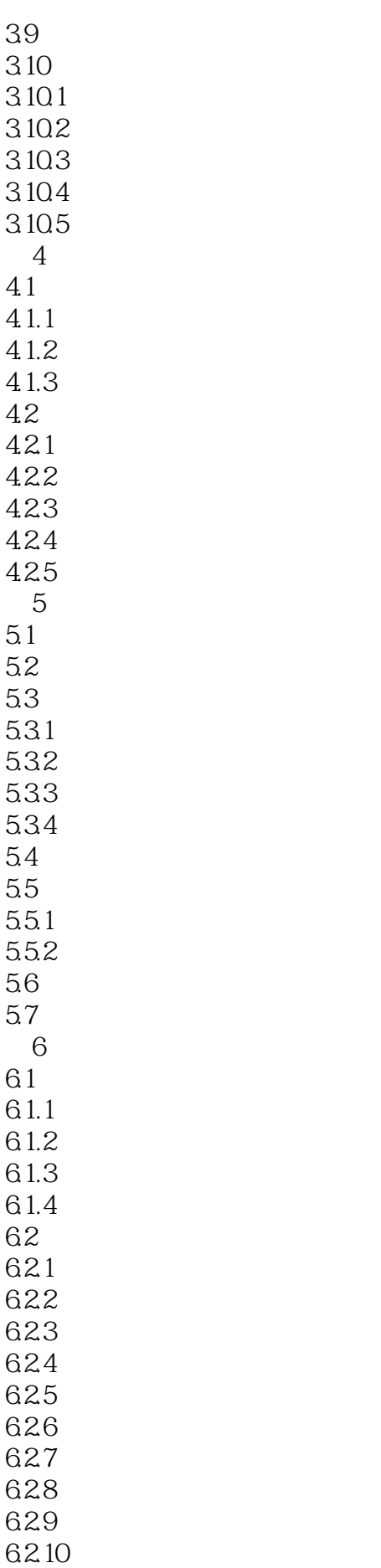

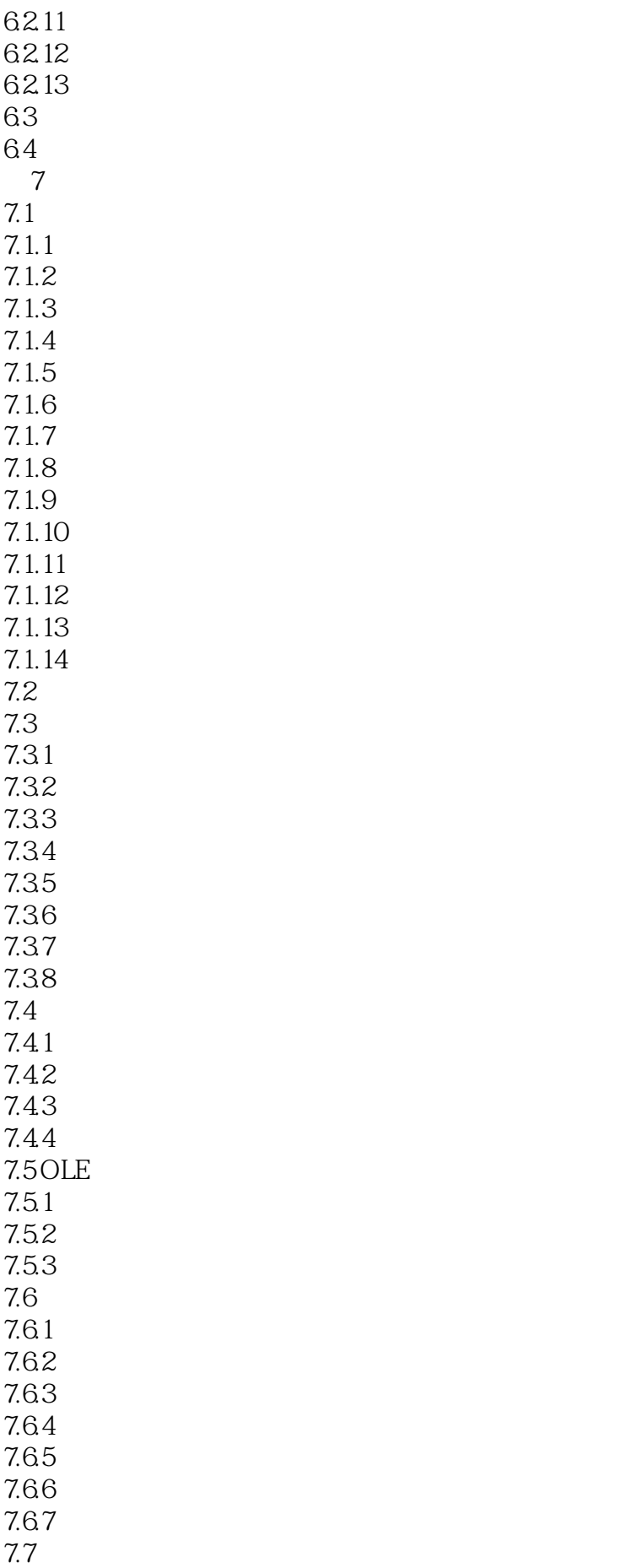

 $7.7.1$ 7.7.2 7.7.3 7.7.4 7.7.5 7.7.6 7.7.7 7.7.8 7.7.9  $7.7.10$  $7.7.11$  $7.7.12$ 7.7.13 7.7.14 7.7.15 7.7.16 7.7.17  $7.7.18$ 7.8 第8章 条形码 8.1 8.2 83 84 85  $9$  $9.1$ 9.2  $\mathbf{A}$  $A.1$  $A.2$  $A.3$ 

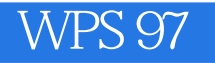

本站所提供下载的PDF图书仅提供预览和简介,请支持正版图书。

:www.tushu000.com